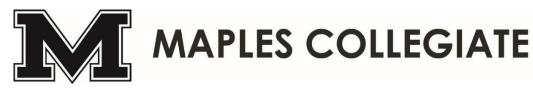

Principal: Scott Shier Vice-Principals: Mark Gilchrist, Jenny Hughes & Susan Kurbis

## How to Register for Courses

2021-2022 School Year

1. Log into Parent Connect

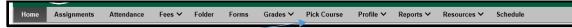

- 2. Click on "Pick Course" tab
- 3. Check off all courses that are required and elective choices as per instructions at top of page.
- 4. To view a course description click on "VIEW
- 5. Once completed check off box at top of page "To submit FINAL no further changes allowed"
- 6. Click on "SAVE" to finalize.

| PC-0002   Version - 2021.02.02                                           |                                        |             |                          |                                 |                                                |                                                                                                    |                       |                             |
|--------------------------------------------------------------------------|----------------------------------------|-------------|--------------------------|---------------------------------|------------------------------------------------|----------------------------------------------------------------------------------------------------|-----------------------|-----------------------------|
| Seven Oak                                                                | s Scho                                 | ool D       | ivis                     | sion                            | <u>.</u>                                       |                                                                                                    |                       |                             |
| Community Begin                                                          | s Here                                 |             |                          |                                 |                                                |                                                                                                    |                       |                             |
| Back View Course Handbook Send Message                                   |                                        |             |                          |                                 |                                                |                                                                                                    |                       |                             |
| Student #                                                                | lame                                   |             |                          |                                 |                                                | RADE 10                                                                                                    |                       |                             |
| Other Course Requests           Limit View to           Selected Courses | Cho<br>Med                             | ose the equ | ivalent of:<br>nosen, no | 2 credits wor<br>other elective | h of electives, plus 2<br>s have to be picked. | s Ed & Science. All stud<br>alternate elective course<br>If an elective is chosen o<br>hoose an extra elective. | es. If Power          | 3. Grade level instructions |
| Click SAVE to update requests. Use<br>PRINT to confirm entries.          | FINAL (no further<br>eted box and then |             |                          | neck                            | 5.                                             | Max #Reg                                                                                                    |                       |                             |
| Previous Next Description                                                | Course                                 | Date        | Course 0                 |                                 | e Choice Full                                  | Missing 13 0.0<br>Pre-                                                                                          | ·                     |                             |
| COMPULSORY COURSES                                                       |                                        |             | Required E               | ective Alteri                   | ate 1,2,3 Description                          | Min #Dog                                                                                                    | uaata                 |                             |
| SCIENCE 20F                                                              | SCI20F                                 |             |                          |                                 | VIEW                                           | <b>4</b> . Co                                                                                                   | ourse descriptio      | ns. click view              |
| ENGLISH COURSES (CHOOSE ONLY ONE)                                        |                                        |             |                          |                                 |                                                |                                                                                                    |                       |                             |
| ENGLISH LANG ARTS 20F                                                    | ELA20F                                 |             |                          |                                 | VIEW                                           | мах #кеq                                                                                                    |                       |                             |
| ENGLISH LANGUAGE ARTS 20F INDG. ENRICHED                                 | IEL20F                                 |             | _                        |                                 | VIEW                                           | 7 0.0                                                                                                    | 0.000<br>Excluded     |                             |
| GEOGRAPHY COURSES (CHOOSE ONLY ONE)                                      | 122201                                 |             |                          |                                 |                                                | Max #Elec                                                                                                    |                       |                             |
| IF GEOGRAPHY SUSTAINABILITY HAS BEEN CHOSEN S<br>SUSTAINABILITY          | CIENCE                                 |             |                          |                                 |                                                | 4 0.0                                                                                                    | 000 0.000<br>Excluded |                             |
| WILL AUTOMATICALLY BE GIVEN                                              |                                        |             |                          |                                 |                                                | Max #Alter                                                                                                    |                       |                             |
| GEOGRAPHY 20F                                                            | GEO20F                                 |             |                          |                                 | VIEW                                           | 2 0.0                                                                                                    |                       |                             |
| GEOGRAPHY 20F INDG. ENRICHED                                             | IGE20F                                 |             |                          |                                 |                                                | 2 0.0                                                                                                    | Excluded              |                             |
| GEOGRAPHY SUSTAINABILITY 20F                                             | SGE20F                                 |             |                          |                                 |                                                |                                                                                                    | Excluded              |                             |
| GEOGRAPHT SUSTAINABILITT 201                                             |                                        |             |                          |                                 |                                                |                                                                                                    |                       |                             |
| MATH COURSES (CHOOSE ONLY ONE)                                           |                                        |             |                          |                                 |                                                |                                                                                                    |                       |                             |